$\blacktriangleright$  Consulter les déponduent les déponduent les déponduent les déponduent les déponter les de pouvertiers de pouvertiers de la proces de la proces de la proces de la proces de la proces de la proces de la proces de la

 $\blacktriangleright$  Dép **Der** 

 $\blacktriangleright$  Gér

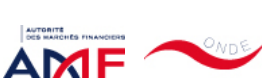

Liens Utiles Contact [Aide](javascript:__doPostBack()

#### [Remise de l'information Emetteur](javascript:__doPostBack() > Déclaration de dirigeant

*L'information a été déposée auprès de l'AMF.*

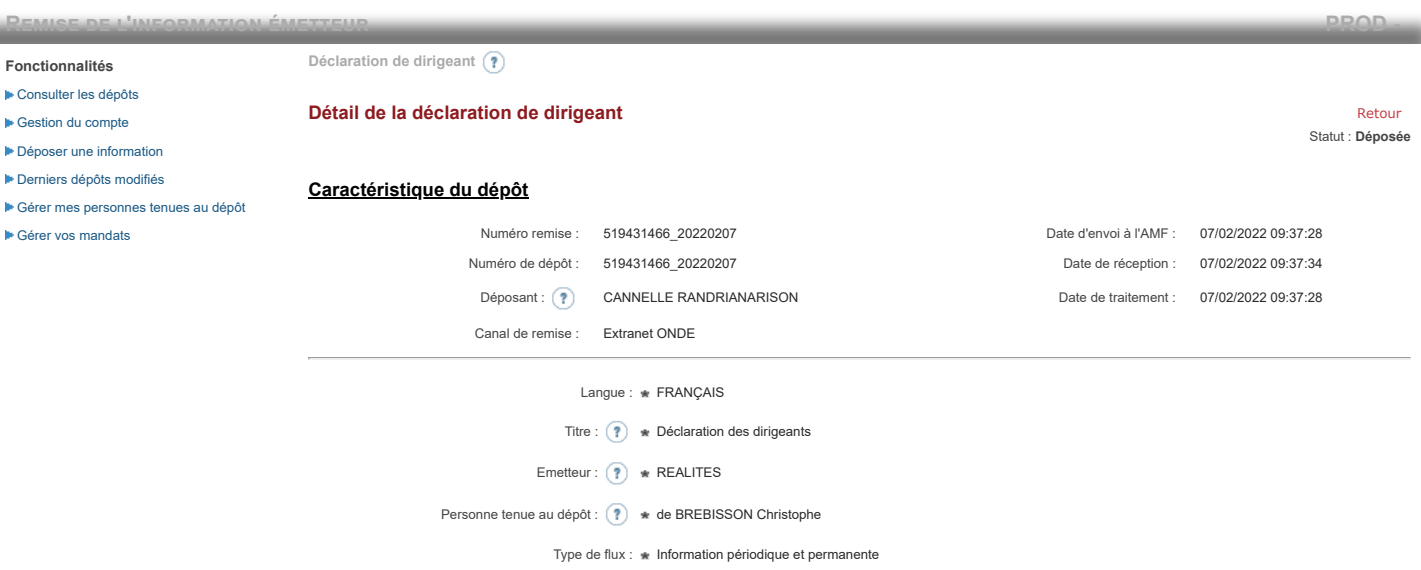

**Notification des transactions effectuées par les personnes exerçant des responsabilités dirigeantes et les personnes qui leur sont étroitement liées**

#### **1. Coordonnées de la personne exerçant des responsabilités dirigeantes ou de la personne étroitement liée**

Nom : de BREBISSON

Prénom : \* Christophe

## **2. Motif de la notification**

Bienvenue CANNELLE RANDRIANARISON

[Déconnexion](javascript:__doPostBack()

Le déclarant est :  $\ast$ 

Une personne mentionnée à l'article 3.25) du règlement (UE) n°596/2014 du 16 avril 2014 sur les abus de marché

Une personne étroitement liée mentionnée à l'article 3.26) du règlement (UE) n° 596/2014 du 16 avril 2014 sur les abus de marché

Merci de préciser les fonctions exercées au sein de l'émetteur

Fonction / poste :  $\triangleq$  Administrateur

Cette notification est une notification initiale

## **3. Coordonnées de l'émetteur**

Nom : \* REALITES

LEI: 7 969500QNETQTC70HHE57

## **4. Renseignements relatifs à la transaction**

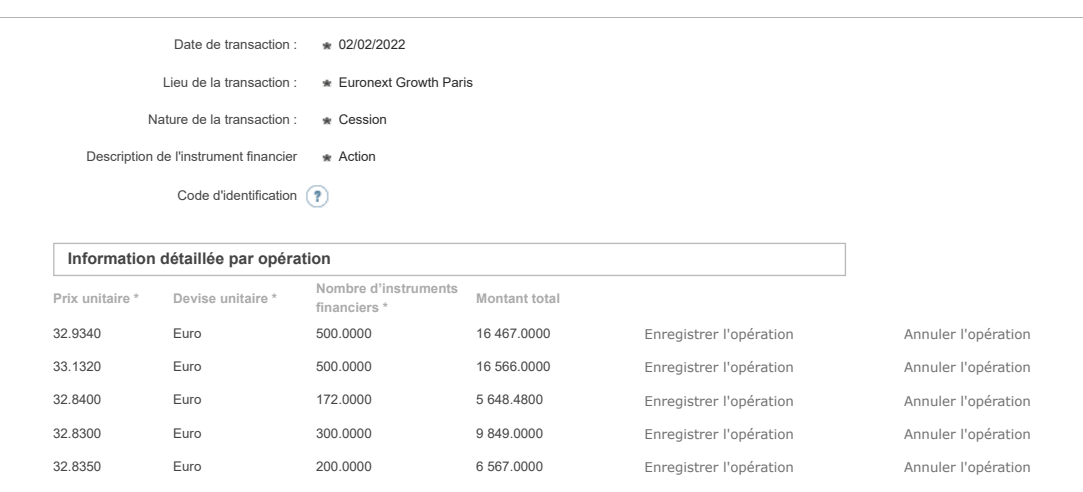

Ajouter une opération

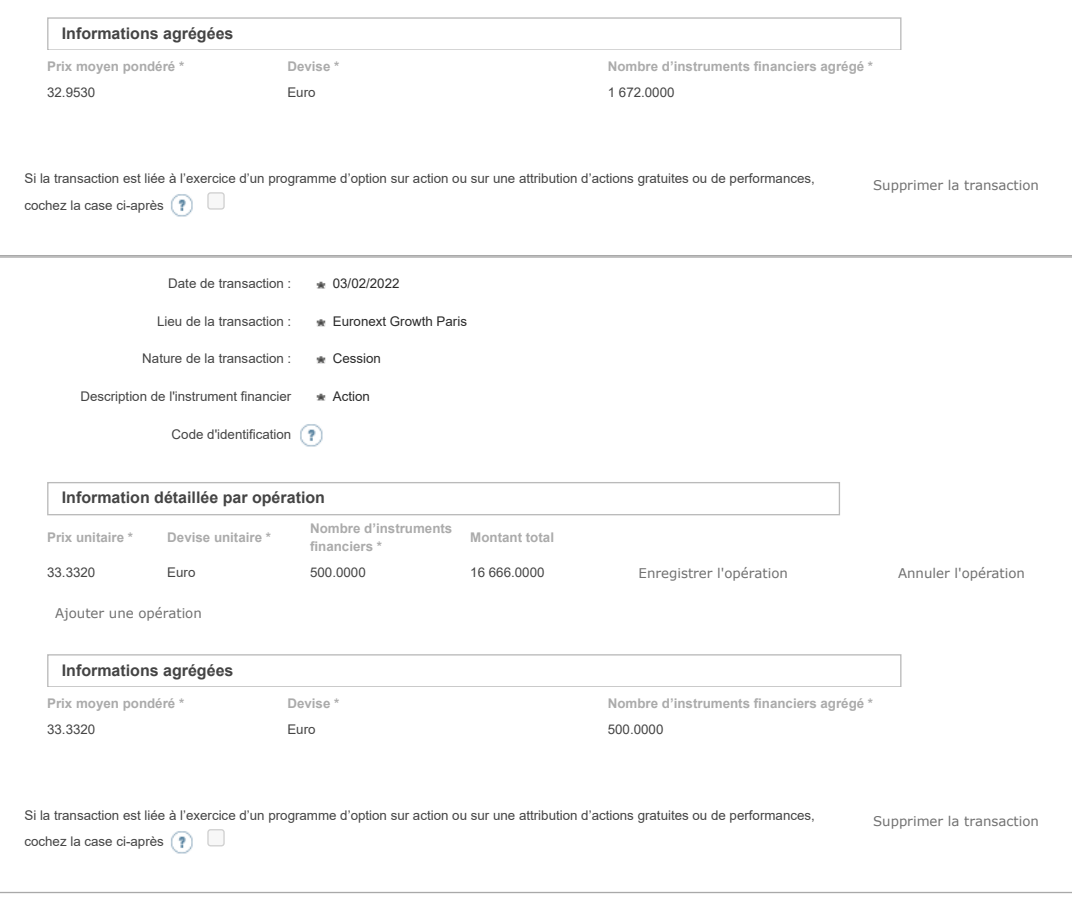

Ajouter une transaction

# **5. Commentaires**

Attention : ces informations complémentaires seront également publiées sur le site internet de l'AMF

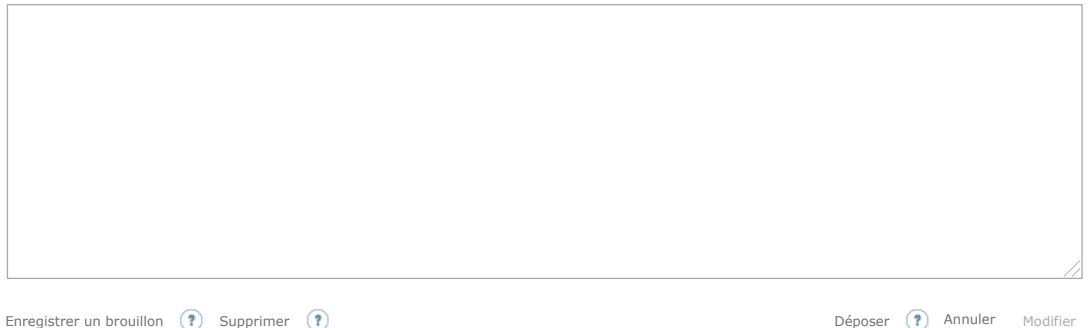

Les données à caractère personnel collectées par le biais de ce formulaire font l'objet d'un traitement informatique réservé à l'usage exclusif de l'AMF pour l'accomplissement de ses<br>rmissions. Conformément au règlement (U